# A Quick Guide To PER<sub>L</sub>

This is a Quick reference Guide for PERL 5.8.6 programming. Perl definition is given by its creator, Larry Wall: "Perl is a language to get your job done" and he added "There is more than one way to do it"!

This guide is not exhaustive, its purpose is to give a few essential reminder to the Perl syntax, but basic knowledge of Perl programming is required.

To find help about a Perl function or keyword use perldoc:

perldoc -f split perldoc -q FAQkeyword

For more information about Perl in general see: http://www.perl.org

#### **References**

For more information on Perl syntax you can refer to O'Reilly's book "Programming Perl, 3rd edition".

## **Structure of a Perl script**

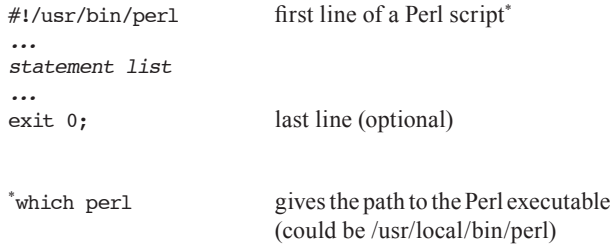

## **Variables Scalars (\$)**

In Perl the variables are not strictly typed (no integer, char, float, reference, objects etc...) This is a strength and a weakness of Perl.

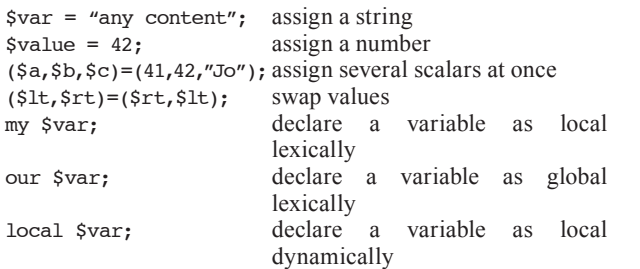

## **Variables Arrays (or Lists) (@)**

Array or lists is an indexed collection of values, the first index starts at position zero.

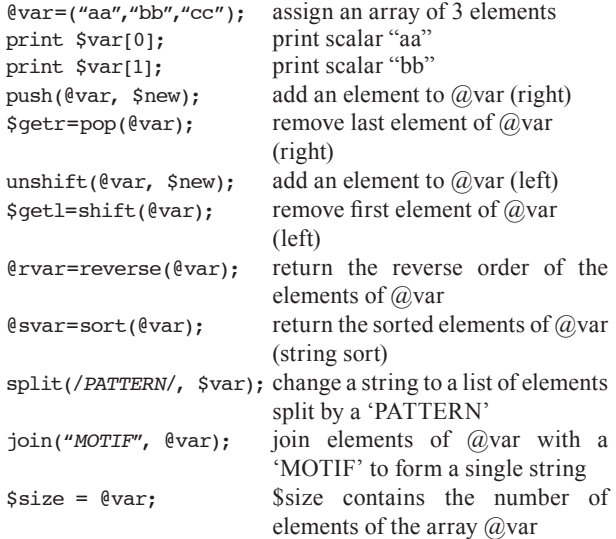

## **Variables Hashes (%)**

A hash is a structure where a key is associated to a value  $\text{%var} =$  ("red"=>x0000FF, assign values to 3 hash elements "blue"=>xFF0000, "green"=> $x00FF00$ ;<br>print  $$var{f"red"};$ contain value  $x0000FF = 255$  $\frac{\sqrt{2}}{\sqrt{2}}\$   $\frac{\sqrt{2}}{\sqrt{2}}$   $\frac{\sqrt{2}}{\sqrt{2}}$   $\frac{\sqrt{2}}{\sqrt{2}}$   $\frac{\sqrt{2}}{\sqrt{2}}$   $\frac{\sqrt{2}}{\sqrt{2}}$   $\frac{\sqrt{2}}{\sqrt{2}}$   $\frac{\sqrt{2}}{\sqrt{2}}$   $\frac{\sqrt{2}}{\sqrt{2}}$   $\frac{\sqrt{2}}{\sqrt{2}}$   $\frac{\sqrt{2}}{\sqrt{2}}$   $\frac{\sqrt{2}}{\sqrt{2}}$   $\frac{\sqrt{2}}{\sqrt{2}}$   $\frac{\sqrt{2}}{\sqrt{2}}$   $\frac{\sqrt{2}}{\sqrt$  $e^{\theta}$  =  $e^{\theta}$  = convert array to hash print keys( $\text{var}$ ): give the list of keys for the %var

print each( $\sqrt[8]{var}$ ); delete \$var{"yellow"} delete the hash element

print values( $*var$ ); give the list of values for the %var print each( $*var$ ): same as values

## **Special Variables**

Perl has a large collection of special variables. Here is a short extract. \$\_ default input @\_ in a subroutine contains the list of arguments \$\$ process ID  $\sqrt{\frac{2}{x}}$  record separator (default = \n) \$@ eval error or exception<br>  $\beta$ ARGV contain arguments of the contain arguments of the command-line

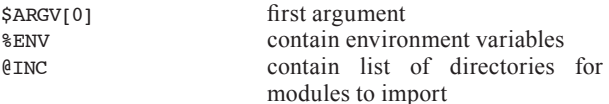

#### **Control Operators**

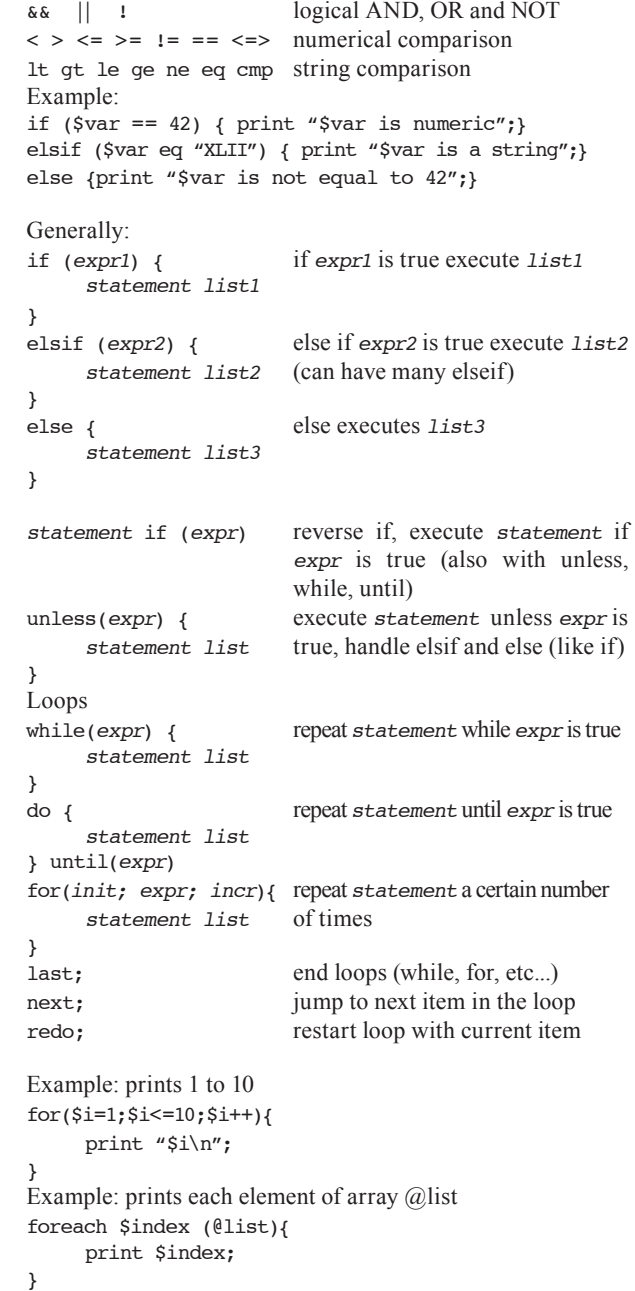

#### Subroutines, example:

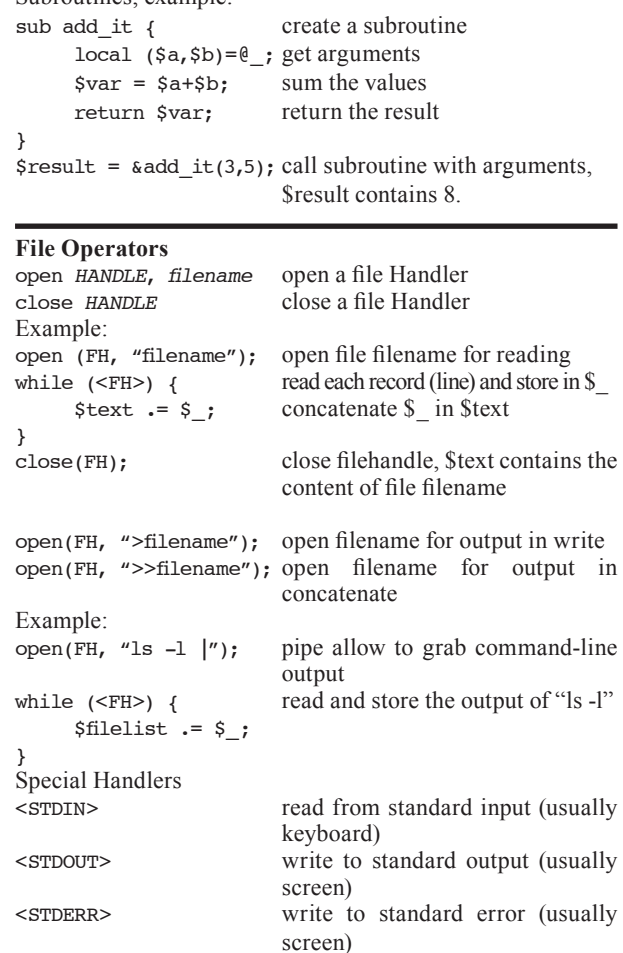

## **File Tests**

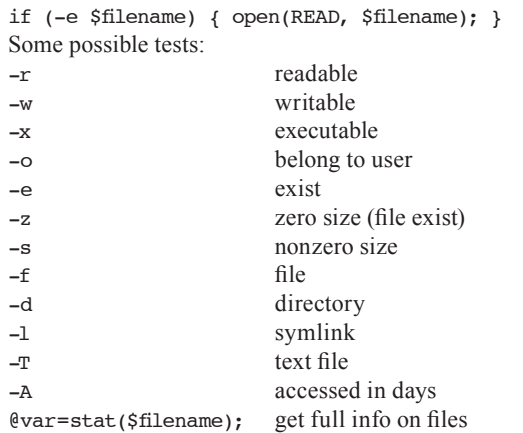

## **String Functions**

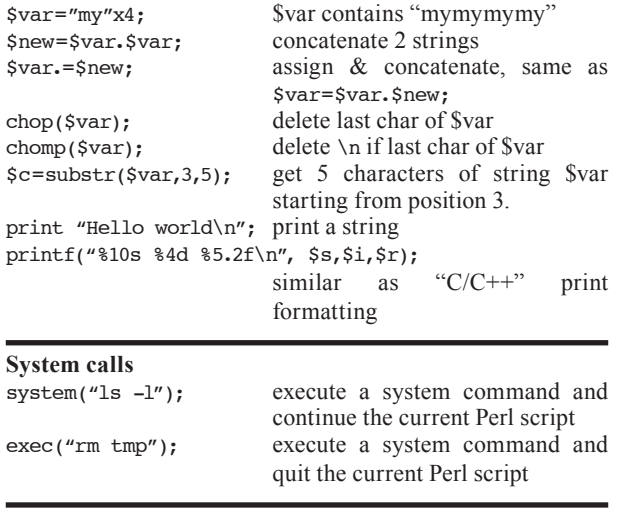

## **Regular Expressions**

Please use the QuickGuide to Perl Regular Expressions in the same series.

#### **Perl modules**

 $\overline{\phantom{0}}$ 

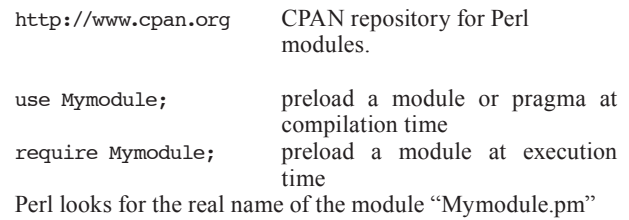

This document was written and designed by Laurent Falquet and Vassilios Ioannidis from the Swiss EMBnet node and being distributed by P&PR Publications Committee of EMBnet.

EMBnet - European Molecular Biology Network - is a bioinformatics support network of bioinformatics support centers situated primarily in Europe. Most countries have a national node which can provide training courses and other forms of help for users of bioinformatics software.

You can find information about your national node from the EMBnet site:

#### **http://www.embnet.org/**

A Quick Guide To PERL First edition © 2005

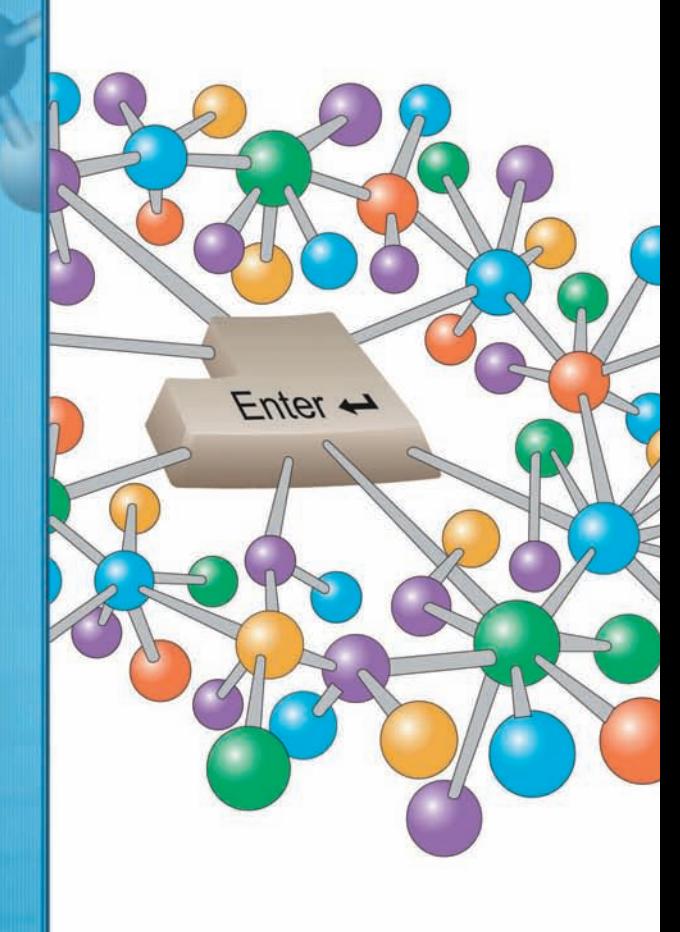

**A Quick Guide** 

**PERL** 

**ELLE I**